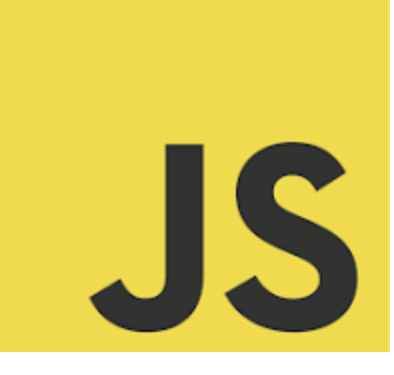

# **LEARN JAVASCRIPT**

**We Mastering JavaScript Data** Manipulation - A Key to Web Development Success! 27 JavaScript Data Manipulation

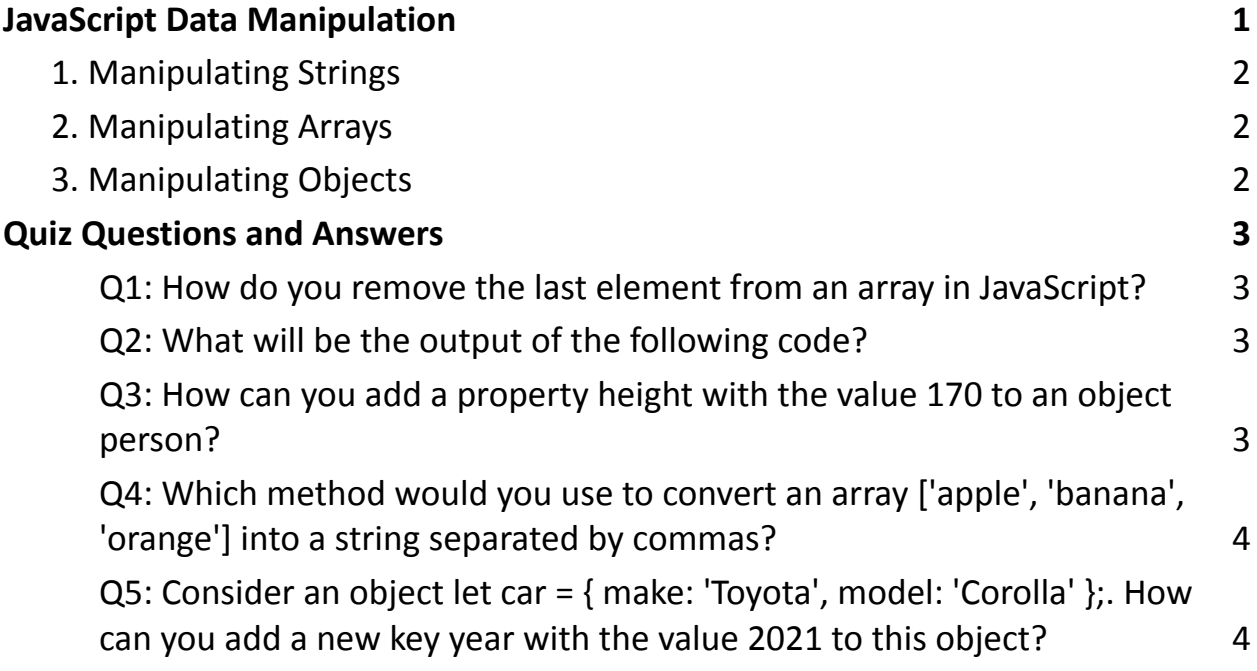

# <span id="page-0-0"></span>JavaScript Data Manipulation

JavaScript offers a variety of ways to manipulate data, especially when dealing

with strings, arrays, and objects. Let's explore some common data manipulation

techniques with examples and explanations.

### <span id="page-1-0"></span>**1. Manipulating Strings**

```
Example: Concatenating strings
let string1 = "Hello, ";
let string2 = "world!";
let combinedString = string1.concat(string2); // "Hello, world!"
Explanation: The concat() method is used to merge two or more strings. This does
not change the existing strings but returns a new string.
```
## <span id="page-1-1"></span>**2. Manipulating Arrays**

```
Example: Adding elements to an array
let fruits = ["Apple", "Banana"];
fruits.push("Orange"); // ["Apple", "Banana", "Orange"]
Explanation: The push() method adds one or more elements to the end of an array
and returns the new length of the array.
```
### <span id="page-1-2"></span>**3. Manipulating Objects**

Example: Adding a new property to an object let person =  $\{$  name: "Alice", age: 25  $\};$ person.job = "Developer"; // { name: "Alice", age: 25, job: "Developer" } Explanation: You can add new properties to JavaScript objects by simply assigning a value to a new key on the object.

## <span id="page-2-0"></span>Quiz Questions and Answers

<span id="page-2-1"></span>Q1: How do you remove the last element from an array in JavaScript?

```
A) array.pop()
B) array.push()
C) array.shift()
Answer: A) array.pop()
```
<span id="page-2-2"></span>Q2: What will be the output of the following code?

let greeting = "Hello";

let name = "Alice";

console.log(greeting.concat(" ", name));

A) Hello Alice

B) HelloAlice

C) SyntaxError

Answer: A) Hello Alice

<span id="page-2-3"></span>Q3: How can you add a property height with the value 170 to an object person?

- A) person[height] = 170;
- B) person.height = 170;
- C) person(add: {height: 170});

Answer: B) person.height = 170;

<span id="page-3-0"></span>Q4: Which method would you use to convert an array ['apple', 'banana', 'orange'] into a string separated by commas?

A) join(',') B) concat $(','')$ C) toString() Answer: A) join(',')

<span id="page-3-1"></span>Q5: Consider an object let car = { make: 'Toyota', model: 'Corolla' };. How can you add a new key year with the value 2021 to this object?

A) car.add('year', 2021); B) car['year'] = 2021; C) car.year(2021); Answer: B) car['year'] = 2021;

These examples and quiz questions provide a basic understanding of how data manipulation works in JavaScript, a crucial skill for handling dynamic data in web applications.